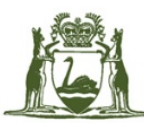

Government of Western Australia Department of Finance **Government Procurement** 

> **Contract Number:** CUAPCS2018 **Last Updated:** 12 December 2018 **Document number:** 03044337

# **Product Catalogue User Guide CUAPCS2018 – Panel 1 (MFDs) and Panel 2 (SFPs)**

- **[Summary](#page-1-0)**
- **[Product Catalogue Structure](#page-2-0)**
- **Section Overview and [Instructions](#page-2-1)**
- **Appendix A – [Device Levels](#page-9-0)**

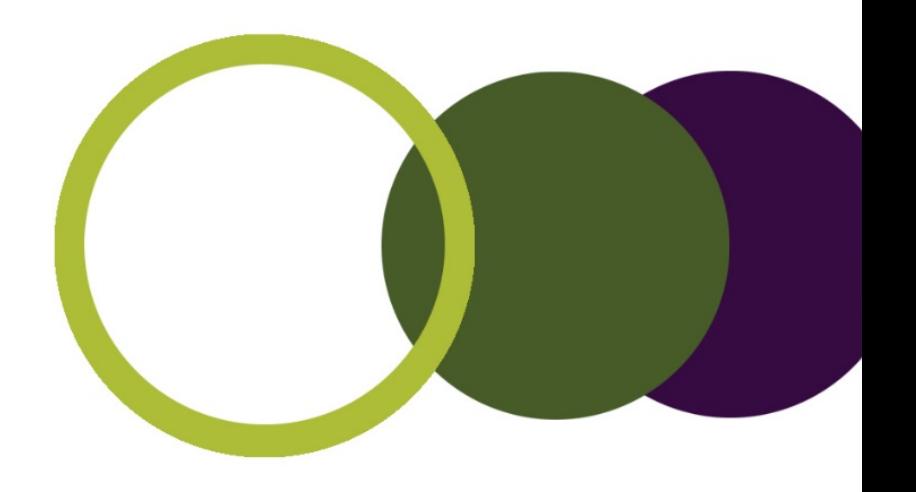

# <span id="page-1-0"></span>**Summary**

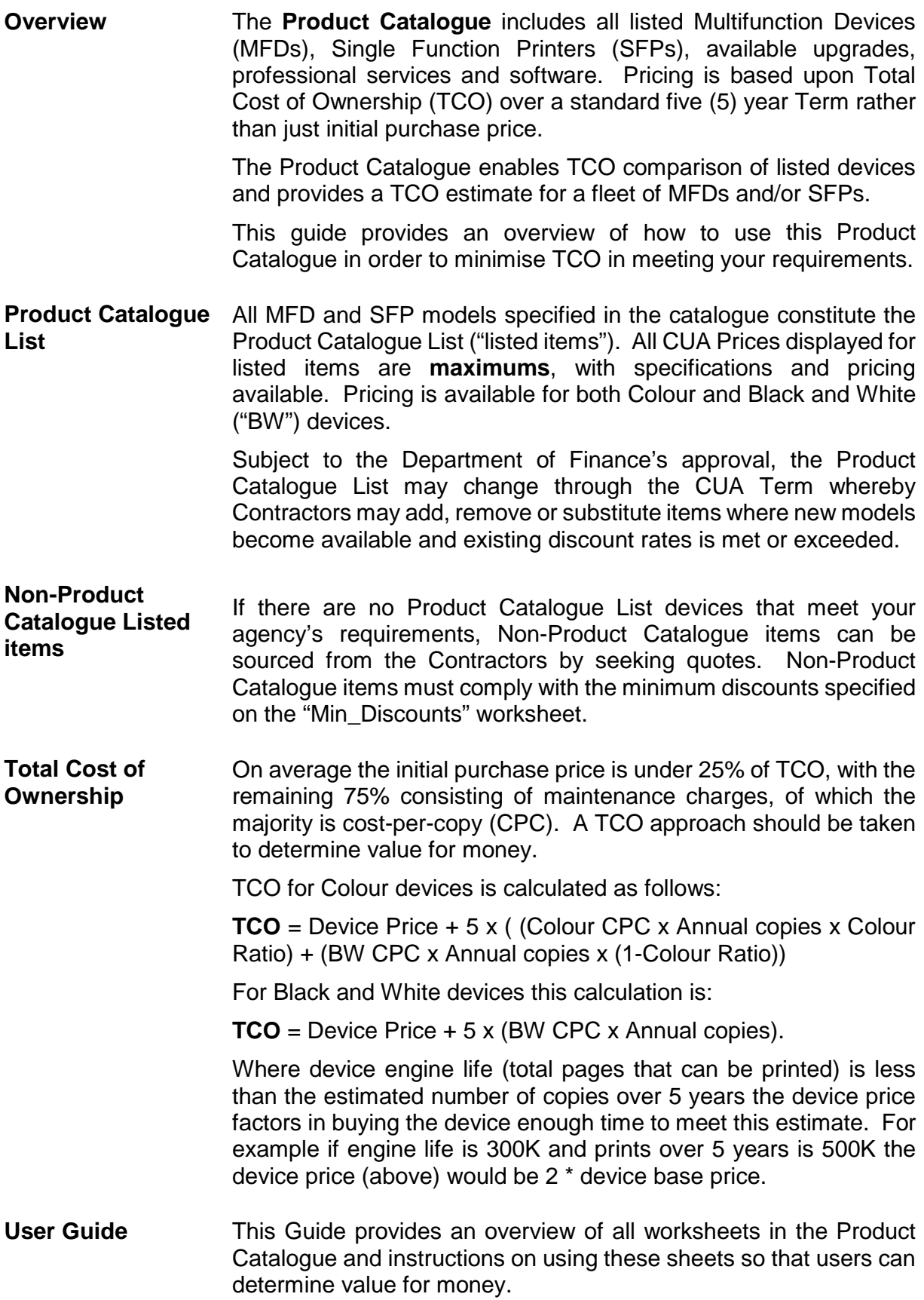

## <span id="page-2-0"></span>**Product Catalogue Structure**

The Product Catalogue contains 15 colour coded worksheets listed below:

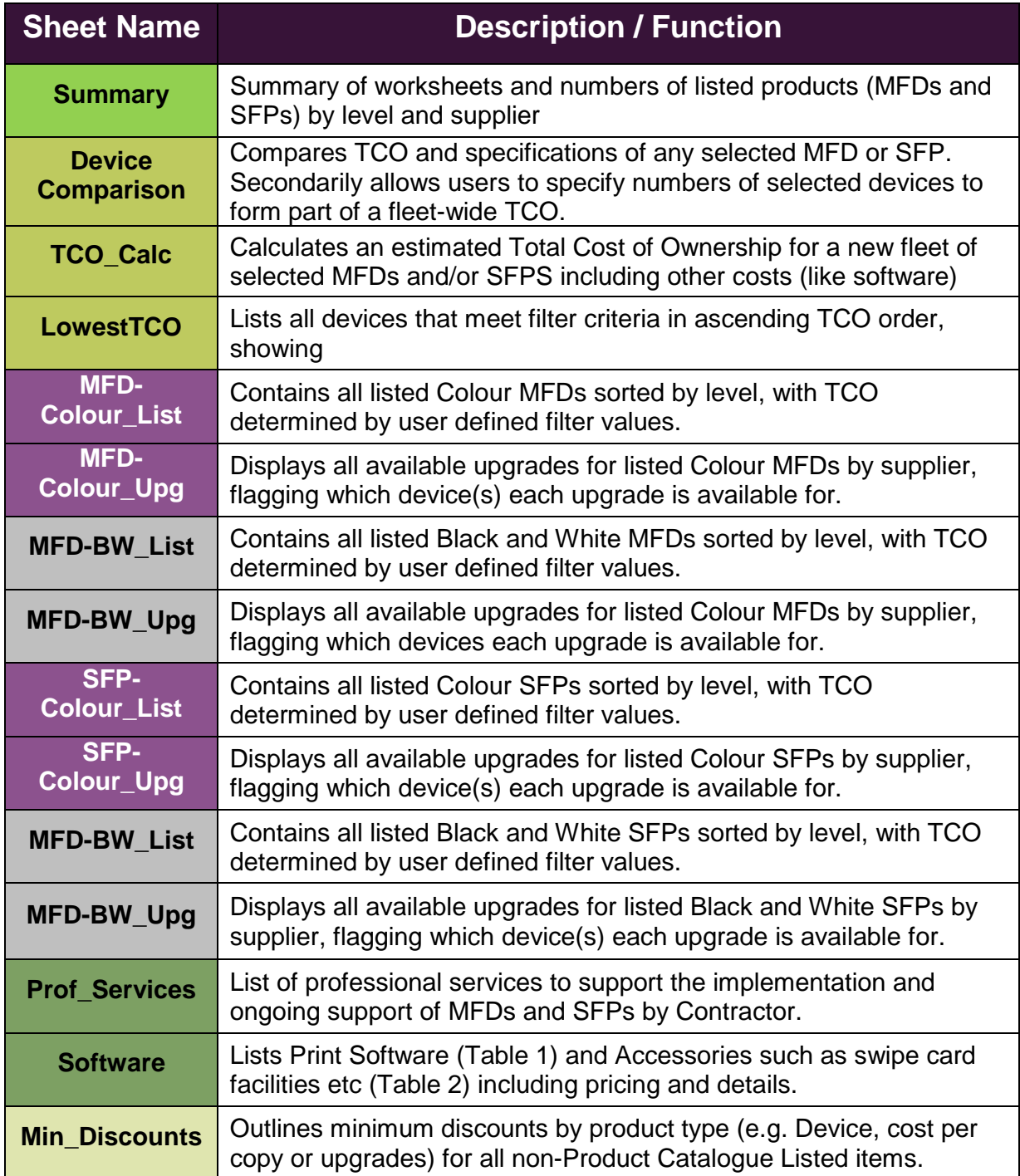

<span id="page-2-1"></span>Worksheet colours denote the following general functions within this Product Catalogue:

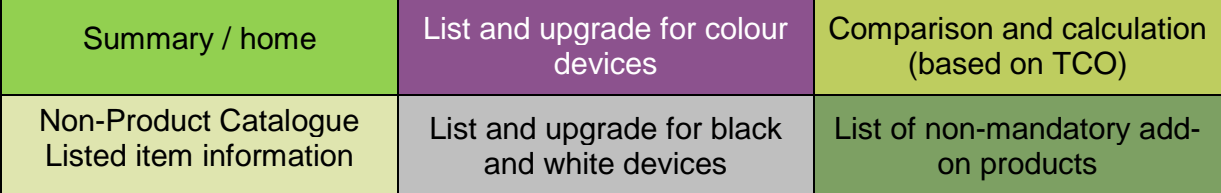

## **Section Overview and Instructions**

### **1. List Sheets**

Price list sheets show all listed items in level-specific tables in a side-by-side comparison. This include basic details of:

- Pages per minute (PPM);
- Engine life: total pages that can be printed over 5 years;
- Duty cycle: maximum pages that can be printed in a single month (often peak month output will be higher than average output); and
- Pricing information.

The four (4) list sheets in the Product Catalogue end with "\_list" and are as follows:

- MFD-Colour List;
- MFD-Black and White (BW) List:
- SFP-Colour List; and
- SFP-BW\_List.

CPC and TCO pricing will change by modifying Filter Setting values shown below:

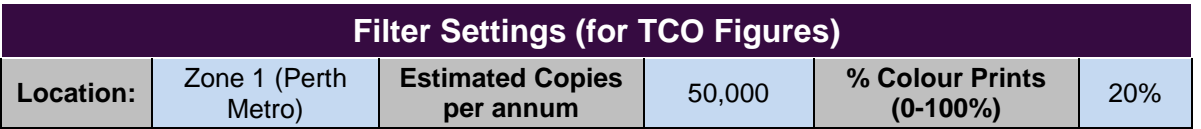

#### **Notes:**

- 1. Changing the "Location" filter changes the CPC rates in the "CUA Price" section (as different regions have different CPC rates);
- 2. Changing estimated copies per annum will adjust the TCO; and
- 3. Changing % Colour Prints also adjusts the TCO as colour copies are more expensive.
- 4. The two BW sheets do not contain the % Colour Prints filter, as 100% of pages printed are black and white for these devices.

The filter values above present the following TCO figures:

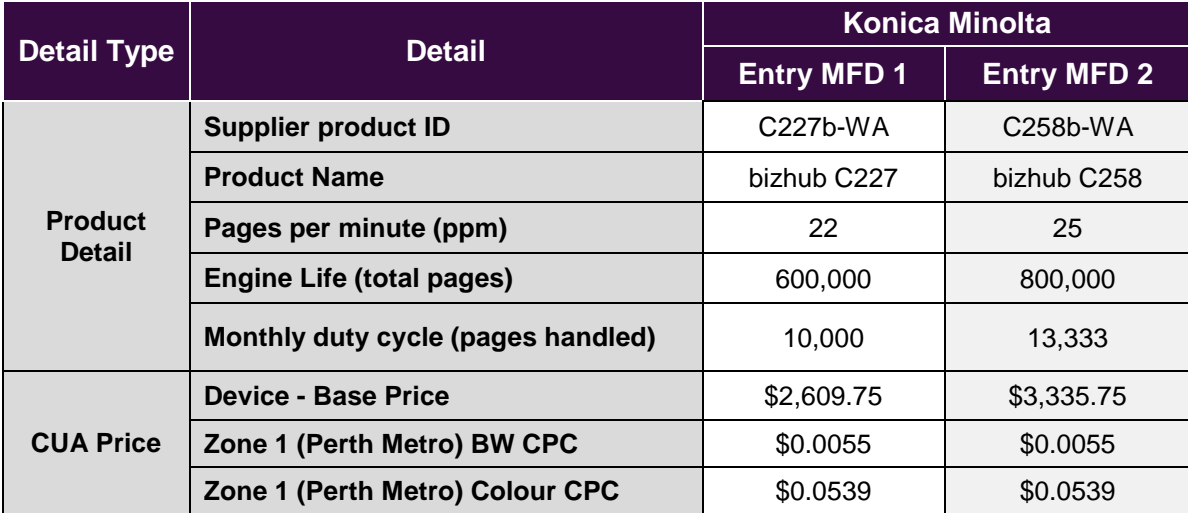

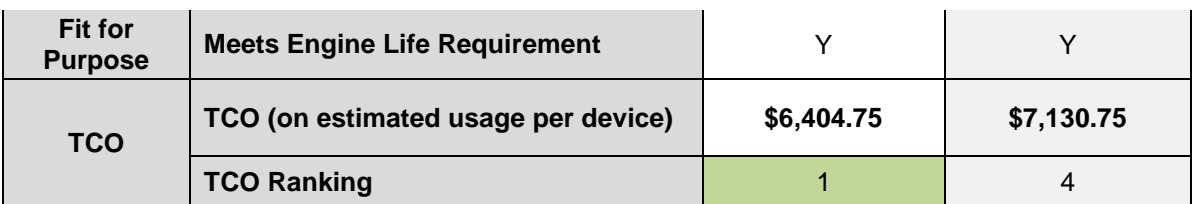

The final "TCO Ranking" field is colour coded (as per the TCO Ranking Key at the top of the worksheet) and ranks all devices within that level-specific table according to TCO. The "LowestTCO" worksheet (described in a later section) can be used to rank TCO across levels.

**Please note:** Where the Estimated number of copies over 5 years exceeds engine life the device component of TCO will include multiple purchases of the "device - base price" to meet this estimate. For example if the estimated copies over 5 years is 500K and the Engine Life of a given device is 300K the TCO will include buying this device twice.

### **2. Upgrade Sheets**

Upgrade sheets show available upgrades for listed MFDs and SFPs in order by Contractor. This includes pricing and indications on whether the device is available for each listed device:

- YES available;
- NO not available; and
- STD included as standard with the device.

The four (4) upgrade sheets in the Product Catalogue end with "\_upg", and are as follows:

- MFD-Colour\_Upg;
- MFD-BW\_Upg;
- SFP-Colour Upg; and
- SFP-BW\_Upg.

In the following table additional 4GB Memory is available for the DocuPrint M455dt ("YES") for \$202.40, but this is not available for the other 3 devices shown.

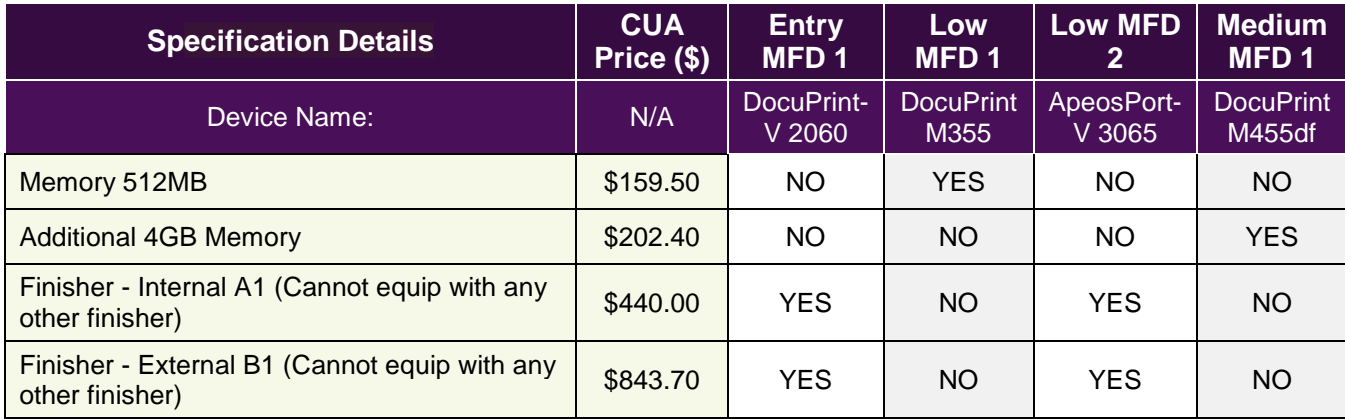

### **3. Device Comparison**

The Device comparison sheet allows users to compare and review specifications and TCO pricing for up to 10 devices (any listed MFD or SFP). Users can select devices for inclusion in a fleet-wide TCO calculation within the "Selected Devices" table (filled last).

The main Device Comparison table on this worksheet shows pricing and specifications based on filters and selections described below. Key specifications include:

- Engine life:
- PPM; and
- Duty cycle.

CPC and TCO pricing will change by modifying Filter Setting values shown below:

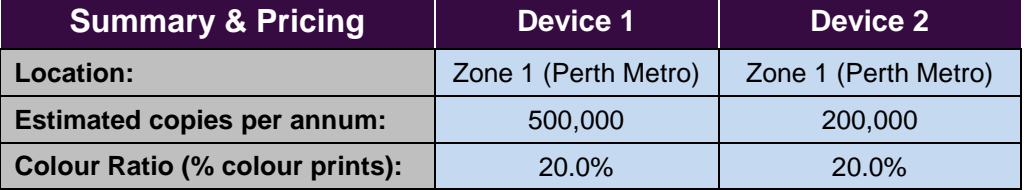

**Please note:** Where the Estimated number of copies over 5 years exceeds engine life the device component of TCO will include multiple purchases of the "device - base price" to meet this estimate. For example if the estimated copies over 5 years is 500K and the Engine Life of a given device is 300K the TCO will include buying this device twice.

Filter settings for devices  $2 - 10$  are defaulted to match the device 1 settings to allow like-forlike comparison of pricing, however each cell's filter can be individually set to different values to allow for several parallel comparisons.

Devices are selected for comparison by using the filters for the subsequent (dark blue) rows in descending order:

- Device Type;
- Level;
- Contractor; and then
- Device.

For example:

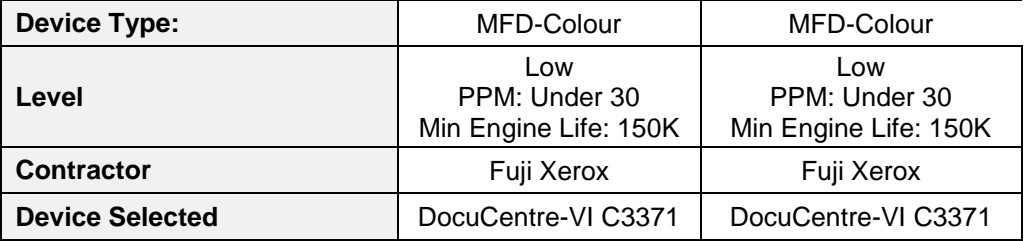

If a device is selected and the user changes one of the filter values above Device Selected (for example "Level") this cell will be shaded in orange to show that the filter values do not match the selected device. Specifications and pricing will also be cleared with the "Supplier Product ID:" field showing "Review Filters" as follows:

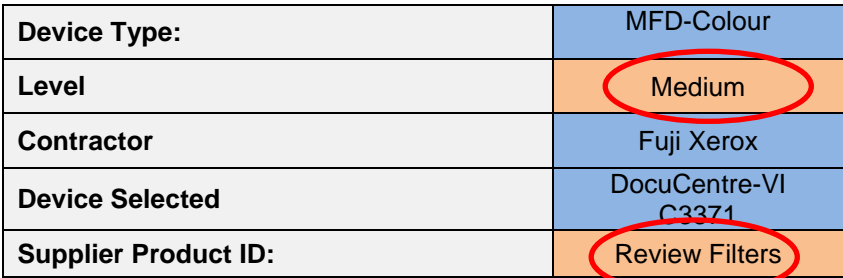

To re-display specifications and pricing information for the device the user can revert the filter value back to the matching value (e.g. change Level back to low). Alternatively the user can clear all filters or change the device selected to one that matches the new filter criteria.

The "Selected Devices" table at the top of the worksheet should be filled after comparisons have been made and suitable devices selected. This is done by:

- 1. Copying device information (from the dark blue cells) into Selected Devices table fields that match; and
- 2. Copying CPC and Device costs from the light purple cells into the Selected Devices table fields that match.

This is done by copy > PasteSpecial (values) into these cells.

The final user input field in this worksheet is "Number of Machines in TCO Summary" which is a purple input field (as shown below). This field nominates the number of devices that are considered part of a new fleet TCO measure (in the "TCO\_Calc" worksheet).

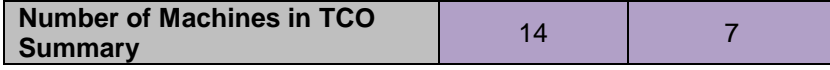

### **4. TCO Calculation**

The "TCO\_Calc" worksheet provides an estimated TCO across an entire fleet of MFDs and/or SFPs. This worksheet includes calculated fields (white cells) and manual input (yellow cells) for users to input information. This worksheet contains the following four (4) pricing summary sections to populate a fleet summary:

- **Devices:** Comprising of table 1.1 (automatically populated from "Device\_Comparison" worksheet as above) and table 1.2 (manually input by users);
- **Upgrades:** manual input of selected upgrades in table 2;
- **Professional Services**: manual input of any selected professional services in table 3; and
- **Software:** manual input of selected software & accessories in table 4.

The TCO Fleet Summary is at the top of the worksheet as show below:

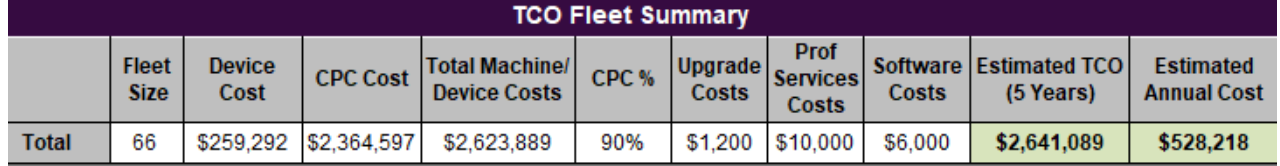

#### **Notes:**

1. White calculation cells in this worksheet cannot be overwritten with manual data. Users are able to add additional rows to all tables other than 1.1 however, by selecting a row in the middle of a table and clicking "Insert Row".

The screenshot below shows table 1.1 automatically displaying the information from the example in 3 – Device Comparison above:

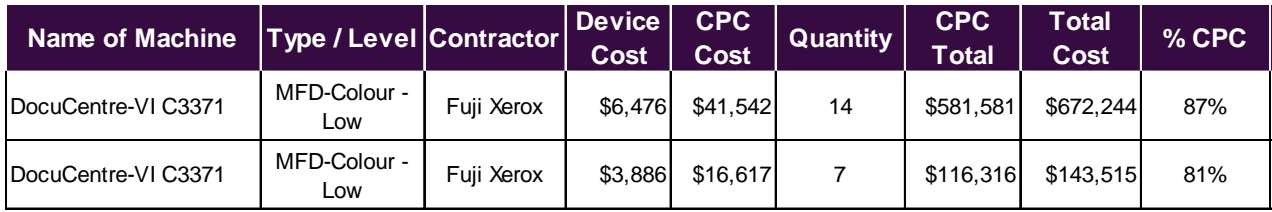

Any financial information from trade-ins can also be added manually to the final column of this table to provide a more accurate TCO estimate.

### **5. Lowest TCO Finder**

The "LowestTCO" worksheet lists up to the top 50 devices that meet Filter Settings criteria in ascending order by TCO, with the lowest TCO devices shown at the top. Rankings and devices shown will change depending on filter values. This worksheet can be valuable where usage stats are available for small numbers of devices.

The lowest listed TCO devices will change by modifying Filter Setting values shown below:

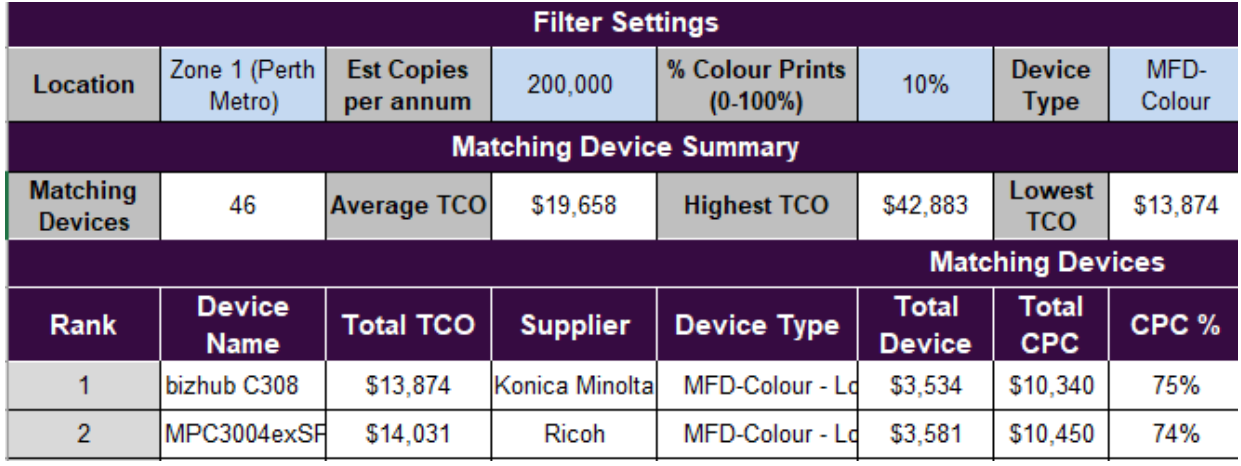

#### **Notes:**

- 1. A "Device Type" filter to restrict the type of devices shown. Where this filter is blank all eligible devices irrespective of type will display;
- 2. Where % Colour Prints is 0 BW devices will be listed, however if this % is greater than 0 no BW devices will be shown as the criteria indicates colour print requirements; and
- 3. % Colour Prints value should be set to 0% if filtering on only BW device types otherwise no devices will show.
- 4. Where the Estimated number of copies over 5 years exceeds engine life the device component of TCO will include multiple purchases of the "device - base price" to meet this estimate. For example if the estimated copies over 5 years is 500K and the Engine Life of a given device is 300K the TCO will include buying this device twice.

### **6. Professional Services**

Professional services commonly engaged to support implementation and ongoing support of MFDs and SFPs are listed in order by Contractor on the "Prof\_Services" worksheet. All prices are maximum hourly rates (whereby customers can potentially pay less, but not more).

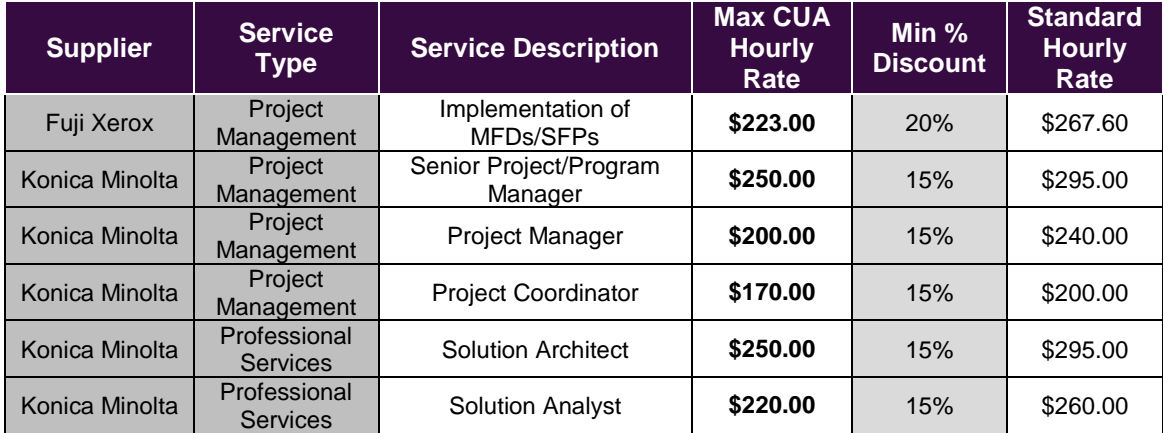

This worksheet structure is displayed below:

Other professional services to support MFDs/SFPs can be sourced from Contractors on Panels 1 & 2, however customers will need to contact suppliers for pricing information.

### **7. Software**

The "Software" worksheet includes the following two (2) tables of products (listed in order of Contractor) to support listed MFDs and SFPs:

- Table 1 Print Software: lists all available print management software (such as pull-printing options); and
- Table 2 Accessories: lists all available accessories to use in conjunction with devices & print software such as card readers, additional licensing and warranties.

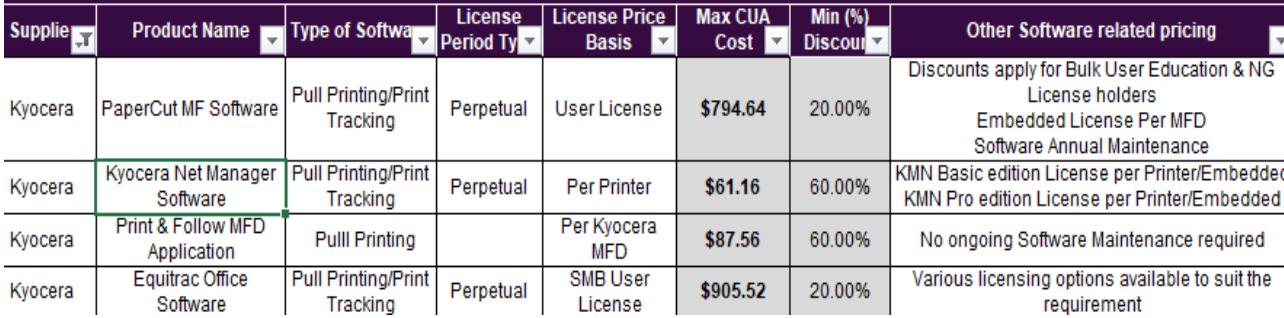

This worksheet structure is displayed below:

There are no filter inputs in this worksheet, however fields such as "Other software related pricing", "devices compatible with" and "other comments" should be reviewed. In some circumstances pricing is only available on application, however the majority of prices are listed.

As per the professional services worksheet non-listed print-software may be sourced from Contractors and additional products may be added to these tables over the Contract Term where there is sufficient demand.

## <span id="page-9-0"></span>**Appendix A – Device Levels**

MFDs and SFPs are categorised by level on the basis of PPM and meeting or exceeding minimum engine life thresholds. The tables below show the current levels, however the Contract Authority reserves the right to review these levels.

### **MFDs**

MFDs are classified into the following four (4) levels on the basis of PPM and Minimum Engine Life:

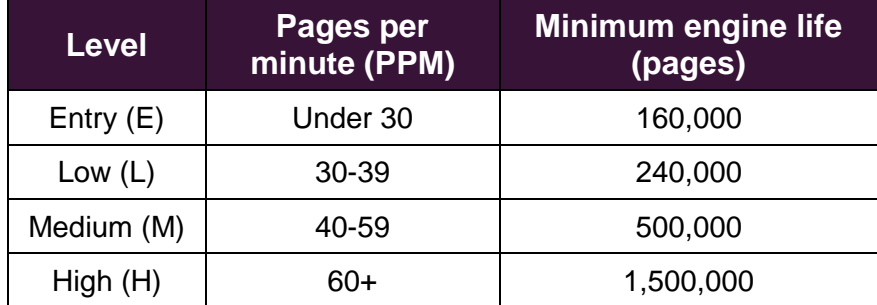

### **SFPs**

SFPs are classified into the following three (3) levels on the basis of PPM and Minimum Engine Life:

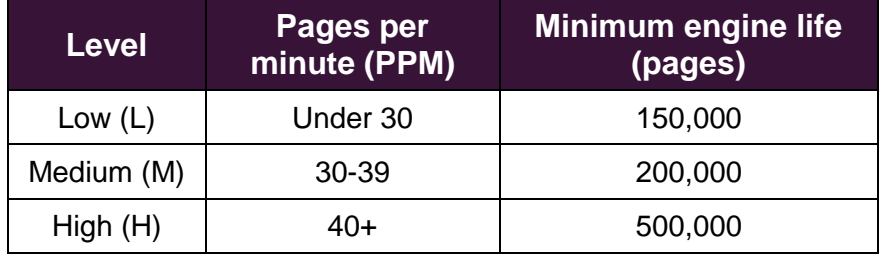